## **McMaster University Department of Computing and Software Dr. W. Kahl**

# **SFWR ENG 2S03 — Principles of Programming**

18 October 2006

### **Exercise 6.1 — Calendar (22% of Final 2003)**

For a calendar application, a year will be represented by **a single contiguous array** of days, called a **"year array"**.

For making access easier, a **"month start array"** will be calculated, containing for each month index *i* the index that the first day of month *i* has in year arrays.

**Example:** In a normal (i.e., non-leap) year, the first four elements (at indices 0, 1, 2, 3) of the month start array will be 0, 31, 59, 90.

**Note:** The items (a) and (b) are completely independent of each other.

(a)  $\approx 10\%$  Implement the C function

 $int * startDays(int monthsNum, const int monthLen[], int * yearLen)$ 

that

- returns a pointer to the beginning of a newly allocated month start array which should have monthsNum elements,
- initialises this new month start array according to the month lengths found in the monthsNum-element array monthLen, and
- writes the number of days the whole year has in this calendar into the reference parameter yearLen.
- (b)  $\approx$  12% Implement the iterative C function

void *printDate*(int *monthsNum*, int *monthStart*[], int *index* )

that, given a number of months and a month start array, uses **binary search** to find the month containing the day with index index in a year array; it should then print (to standard output) a message containing the day in that month and the number of the month as user-level day and month numbers.

**Example:** For index 0 it should print "Day 1 month 1", and for index 33 (using the standard calendar) it should print "Day 3 month 2".

Let the following enumeration type definition be given:

typedef enum {SUN, MON, TUE, WED, THU, FRI, SAT } Weekday;

(c)  $\boxed{\text{new}}$  Write a C function weekday that, given a month start array month Start, the weekday wd1 of the first day of the year (for 2003 this would be *WED*), and two int values month and a day, returns the weekday of the day indicated by month and a day, which are supplied as user-level numbers: For the 21st October, these arguments would be *month*=10 and  $day=21$ .

#### **Exercise 6.2 — Calendar (modified 23% of Final 2003)**

For the calendar application of Exercise 6.1:

(a) Write and document **appropriate** type definitions for the calendar data — of type Day — to be stored in year arrays.

For each day, there should be the times of sunrise and sunset, and up to 10 appointments.

An appointment — of type Appointment — has begin and end times, a title string, and a comment string.

- (b) **Design and implement** a C function *find* that accepts the following parameters:
	- the number of months and a month start array,
	- the number of days in the year and a year array containing *Day* elements,
	- a **function** *check* that takes an *Appointment* see (c) as argument and returns either NULL to signal that the argument *Appointment* is irrelevant, or a pointer to a string containing a message to be printed.

The function *find* should apply *check* to all appointments in the year array, and for each appointment for which a message is returned, it should print the message and use *printDate* from (b) above to print the date at which the appointment was found.

- (c)  $\boxed{\text{new}}$  Implement argument functions for find from (b), e.g.:
	- checkWhite finds appointments where the comment string contains only white-space characters, and returns a message transscribing the comment into a C string literal.

So if the comment consisted of an empty line, and a line containing a space and a tab character, the returned message, when printed to the screen, would contain the nine-character string "\n \t\n".

(For manually generating this, you would write:"\"\\n \\t\\n\"".)

- checkBirthday finds birthdays: If the comment of an appointment does not contain (case insensitive) the sub-string "birthday", it returns NULL. If a birthday comment starts with "Birthday: ", then checkBirthday only returns the suffix after that prefix, otherwise the whole comment.
- (d)  $\boxed{\text{new}}$  Write a *main* program to test everything!

### **Exercise 6.3 — Typing (22% of Midterm 2, 2005)**

Give variable declarations (and only variable **declarations**) to preceed the following statements so that the resulting code is valid ANSI C. In each case, you must provide **the most appropriate type**.

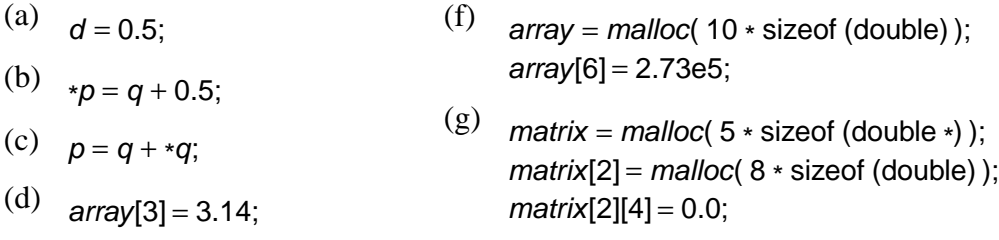

(e)  $*answer = 42;$